## THE GUIDED WAVES MODELLING

# - A SPECTRAL METHOD APPROACH

Petr Hora

Institute of Thermomechanics AS CR, v. v. i. Prague, Czech Republic

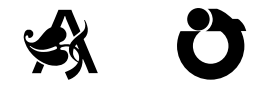

#### <span id="page-0-0"></span>COMPUTATIONAL MECHANICS 2017

November 6 – 8, 2017 Špičák, Czech Republic

# **Motivation**

<span id="page-1-0"></span>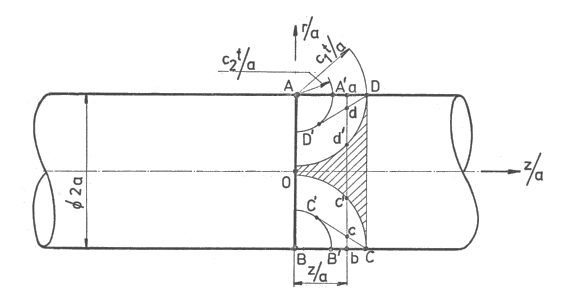

Valeš, F., Podélný ráz polonekonečných válcových elastických tyčí kruhového průřezu, část I (Z681/79) a II (Z839/83), ÚT AVČR Praha, (in Czech).

$$
\int_0^\infty \frac{(2-\xi^2)J_1(r\gamma a\,B)J_1(\gamma a\,A)-2J_1(\gamma a\,B)J_1(r\gamma a\,A)}{\gamma a\,\xi\, B\,M}\cos(z\gamma a)\sin(t\,\xi\gamma a)\,d\gamma a,
$$

where

$$
M = -\gamma a^2 ((2 - \xi^2)^2 / A + 4 \kappa A) J_0(\gamma a B) J_0(\gamma a A)
$$
  
+
$$
\gamma a ((2 - \xi^2) (4 + (2 - \xi^2) / (\xi^2 - 1)) + 2 \kappa \xi^2) J_0(\gamma a B) J_1(\gamma a A)
$$
  
-
$$
-2 \gamma a (2 - \xi^2) B / A J_1(\gamma a B) J_0(\gamma a A)
$$
  
+
$$
(2 B (2 \gamma a^2 - (2 - \xi^2) / (\xi^2 - 1)) + \kappa \gamma a^2 (2 - \xi^2)^2 / B) J_1(\gamma a B) J_1(\gamma a A),
$$

a radius of the semi-infinite bar,

 $\gamma$  wavenumber,

- ξ the ratio of the phase velocity and the shear wave velocity,  $ξ(γa)$ ,
- $\kappa$  the ratio of the squares of the phase velocities,

$$
A \sqrt{\kappa \xi^2 - 1},
$$

$$
\mathcal{B} \sqrt{\xi^2-1},
$$

J the Bessel function of the first kind.

## Characteristic function

The dispersion relations  $f(\xi, \gamma a)$  is defined as

$$
\left(2-\xi^2\right)^2 J_0(\gamma a A)\,J_1(\gamma a B) + 4 A B J_1(\gamma a A)\,J_0(\gamma a B) - \frac{2\xi^2}{\gamma a} A J_1(\gamma a A)\,J_1(\gamma a B) = 0,
$$

where

- a radius of the semi-infinite bar,
- $\gamma$  wavenumber,
- $\zeta$  the ratio of the phase velocity and the shear wave velocity,
- $\kappa$  the ratio of the squares of the phase velocities,

$$
A \sqrt{\kappa \xi^2 - 1},
$$

$$
\mathcal{B} \sqrt{\xi^2-1},
$$

J the Bessel function of the first kind.

## Dispersion curves

<span id="page-4-0"></span>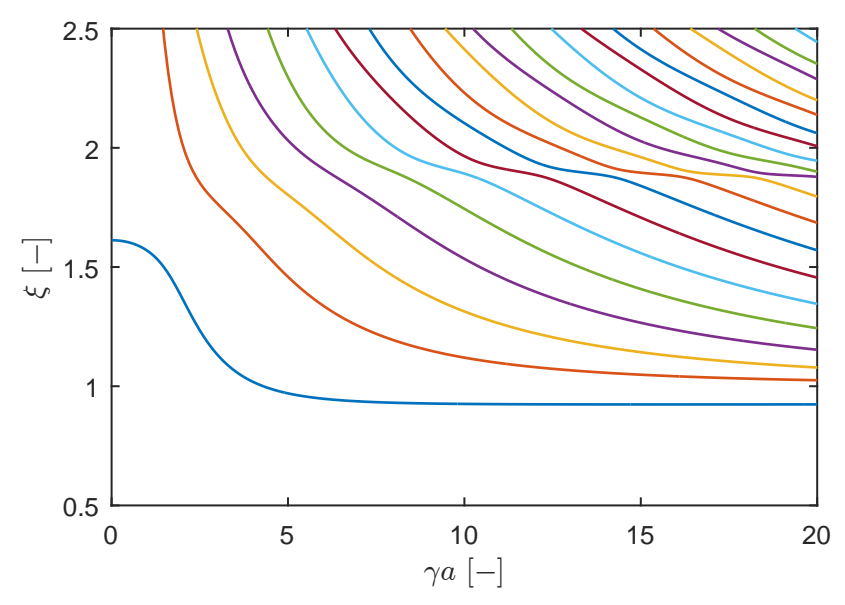

Hora (IT AS CR) [The guided waves modelling - a spectral method approach](#page-0-0) CM 2017 5 / 20

# Solution methods

### Root-finding

#### $\blacktriangleright$  Interval arithmetics

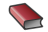

**Pelikán**, Hora:

Robust method for finding of dispersion curves in a thick plate problem, COMPUTATIONAL MECHANICS 2014.

#### Chebyshev interpolation

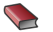

**Margin** 

The root-finding of dispersion curves in a bar impact problem, COMPUTATIONAL MECHANICS 2015.

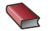

Hora:

The use of the Chebyshev interpolation in elastodynamics problems, COMPUTATIONAL MECHANICS 2016.

### $\triangleright$  Spectral method

## Equations of motion

<span id="page-6-0"></span>Displacement potentials:

$$
u_r = \partial_r \phi - \partial_z \psi_\theta,
$$
  

$$
u_z = \partial_z \phi + r^{-1} \partial_r (r \psi_\theta).
$$

The equations of axisymmetric motion:

$$
\nabla^2\varphi=\frac{1}{c_1^2}\partial_t^2\varphi,
$$

$$
\left(\nabla^2-\frac{1}{r^2}\right)\psi_\theta=\frac{1}{c_2^2}\partial_t^2\psi_\theta,
$$

where

$$
c_1
$$
 the P-wave velocity,  
\n $c_2$  the S-wave velocity,  
\n $\nabla^2$  Laplace operator,  $\nabla^2 = \partial_r^2 + r^{-1} \partial_r + \partial_z^2$ .

The normal and tangential stress tractions:

$$
\sigma_{rr} = \lambda \Delta + 2\mu \partial_r u_r,
$$
  
\n
$$
\sigma_{rz} = \mu (\partial_z u_r + \partial_r u_z),
$$

where

 $\triangle$  the dilatation in cylindrical  $r - z$  coordinates,  $\lambda$ ,  $\mu$  the Lame parameters.

The propagation of sinusoidal waves:

$$
\Phi = \Phi e^{i(k_z z - \omega t)}, \qquad \psi_{\theta} = \Psi e^{i(k_z z - \omega t)},
$$

where

- $\omega$  the angular frequency,
- $k_z$  the axial wave number,
- Φ, Ψ the amplitudes.

Helmholtz equations:

$$
\underbrace{\left(\mathrm{d}_{r}^{2}+r^{-1}\mathrm{d}_{r}+\frac{\omega^{2}}{c_{1}^{2}}\right)}_{\mathcal{L}_{1}}\Phi=k_{z}^{2}\Phi,
$$
\n
$$
\underbrace{\left(\mathrm{d}_{r}^{2}+r^{-1}\mathrm{d}_{r}-\frac{1}{r^{2}}+\frac{\omega^{2}}{c_{2}^{2}}\right)}_{\mathcal{L}_{2}}\Psi=k_{z}^{2}\Psi.
$$

Boundary conditions:

$$
\sigma_{rr} = \left[ -\lambda \left( r^{-2} + \frac{\omega^2}{c_1^2} \right) + 2\mu \partial_r^2 \right] \Phi + 2\mu \partial_r \hat{\Psi},
$$
  

$$
\hat{\sigma}_{rz} = -2\mu \left( \partial_r^3 + r^{-1} \partial_r^2 - r^{-2} \partial_r + \frac{\omega^2}{c_1^2} \partial_r \right) \Phi + \mu \left( 2\partial_r^2 + 2r^{-1} \partial_r - 2r^{-2} + \frac{\omega^2}{c_2^2} \right) \hat{\Psi},
$$

where  $\hat{\Psi} = i k_z \Psi$  and  $\hat{\sigma}_{rz} = i k_z \sigma_{rz}$ .

# Spectral method

- <span id="page-9-0"></span> $\triangleright$  Differential equations can be very efficiently solved with spectral collocation methods. Orthogonal polynomials of high degree are used as global interpolants to approximate the unknown functions of considered differential equations.
- $\blacktriangleright$  The discrete matrix operator, which approximates the differential operator, is called a differentiation matrix.
- $\triangleright$  The differentiation matrix can be based on **Chebyshev**, Fourier, Hermitian, or other interpolants, which can be differentiated exactly.
- $\triangleright$  The global interpolant evaluated at N interpolation points is connected to its first derivative by a matrix vector product.
- Evenly spaced points  $\rightarrow$  the Runge phenomenon.
- Chebyshev points:

$$
x_i = \cos\left(\frac{(i-1)\pi}{N-1}\right), \quad i = 1, \ldots, N
$$

$$
f(x) \approx \sum_{k=1}^{N+1} f(x_k) T_k(x)
$$

$$
f(x_j)^{(\ell)} = \sum_{k=1}^{N+1} \frac{d^{\ell}}{dx^{\ell}} (T_k(x_j)) f(x_k)
$$

$$
D_{jk}^{(\ell)} = \frac{d^{\ell}}{dx^{\ell}} (T_k(x_j))
$$

$$
\Downarrow\\
$$

$$
\left( \begin{array}{c} f_1^{(m)} \\ f_2^{(m)} \\ \vdots \\ f_N^{(m)} \end{array} \right) \approx \left( \begin{array}{cccc} D_{11}^{(m)} & D_{12}^{(m)} & \cdots & D_{1N}^{(m)} \\ D_{21}^{(m)} & \ddots & & \vdots \\ \vdots & \ddots & & \vdots \\ D_{N1}^{(m)} & \cdots & & D_{NN}^{(m)} \end{array} \right) \cdot \left( \begin{array}{c} f_1 \\ f_2 \\ \vdots \\ f_N \end{array} \right)
$$

# Chebyshev differential matrix, resources

### $\triangleright$  CHEBFUN (MATLAB toolbox)

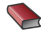

Driscoll, Hale, Trefethen, editors, Chebfun Guide, Pafnuty Publications, Oxford, 2014.

### ► CHEBDIF (MATLAB routine)

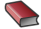

Weideman, Reddy, A MATLAB differentiation matrix suite, ACM Trans. Math. Softw. 26, 2000.

#### $\triangleright$  ApproxFun (Julia package)

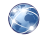

URL: github.com/ApproxFun/ApproxFun.jl.git

 $\triangleright$  pychebfun (Python implementation of chebfun)

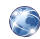

URL: github.com/olivierverdier/pychebfun

## Matrix forms

<span id="page-12-0"></span>Helmholtz equations:

$$
L_1 = D^{(2)} + \text{diag}\left(\frac{1}{r}\right)D^{(1)} + \left(\frac{\omega^2}{c_1^2}\right)\mathbf{I}
$$
  

$$
L_2 = D^{(2)} + \text{diag}\left(\frac{1}{r}\right)D^{(1)} - \left(\frac{1}{r^2}\right)\mathbf{I} + \left(\frac{\omega^2}{c_2^2}\right)\mathbf{I}
$$

The stress components:

$$
S_{r\Phi} = -\lambda \left[ \text{diag}\left(\frac{1}{r^2}\right) + \left(\frac{\omega^2}{c_1^2}\right) \mathbf{I} \right] + 2\mu D^{(2)},
$$
  
\n
$$
S_{r\Phi} = 2\mu D^{(1)},
$$
  
\n
$$
S_{z\Phi} = -2\mu \left[ D^{(3)} + \text{diag}\left(\frac{1}{r}\right) D^{(2)} - \text{diag}\left(\frac{1}{r^2}\right) D^{(1)} + \left(\frac{\omega^2}{c_1^2}\right) \mathbf{I} \right],
$$
  
\n
$$
S_{z\Phi} = \mu \left[ 2D^{(2)} + 2\text{diag}\left(\frac{1}{r}\right) D^{(1)} - \text{diag}\left(\frac{1}{r^2}\right) + \left(\frac{\omega^2}{c_2^2}\right) \mathbf{I} \right].
$$

### Combination of equations

Helmholtz equations:

$$
\underbrace{\left(\begin{array}{cc} L_1 & 0 \\ 0 & L_2 \end{array}\right)}_{L} \left(\begin{array}{c} \Phi \\ \hat{\Psi} \end{array}\right) = k_z^2 \left(\begin{array}{c} \Phi \\ \hat{\Psi} \end{array}\right)
$$

The stress components:

$$
\left(\begin{array}{c} \sigma_{rr} \\ \hat{\sigma}_{rz} \end{array}\right)=\underbrace{\left(\begin{array}{cc} S_{r\Phi} & S_{r\hat{\Psi}} \\ S_{z\Phi} & S_{z\hat{\Psi}} \end{array}\right)}_{S}\left(\begin{array}{c} \Phi \\ \hat{\Psi} \end{array}\right)
$$

## Embedding boundary conditions

- 1. The lines in the L matrix corresponding to  $r = a$ will be replaced by the corresponding lines of the  $S$  matrix.
- 2. The corresponding values on the right-hand have to be set equal to zero.

$$
\left(\begin{array}{cc}L_1 & 0\\0 & L_2\end{array}\right)\left(\begin{array}{c}\Phi\\\hat{\Psi}\end{array}\right)=k_z^2\left(\begin{array}{cc}M & 0\\0 & M\end{array}\right)\left(\begin{array}{c}\Phi\\\hat{\Psi}\end{array}\right),
$$

where

$$
M = \begin{pmatrix} 0 & & & & \\ & 1 & & & \\ & & \ddots & & \\ & & & 1 & \\ & & & & 0 \end{pmatrix}
$$

#### Generalized eigenvalue problem  $\rightarrow$  MATLAB routine eig.

Dispersion curves - spectral method,  $N = 30$ 

<span id="page-15-0"></span>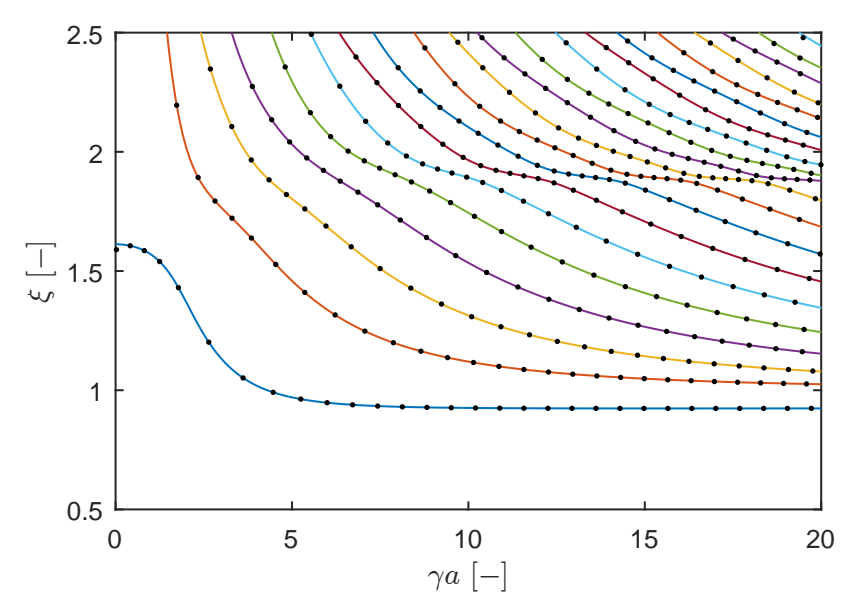

Hora (IT AS CR) [The guided waves modelling - a spectral method approach](#page-0-0) CM 2017 16 / 20

Dispersion curves - spectral method,  $N = 20$ 

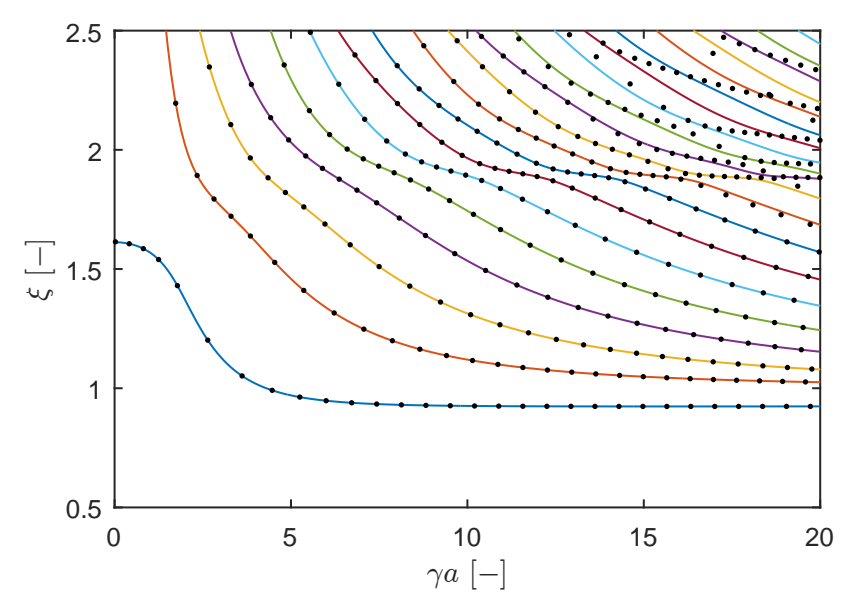

Hora (IT AS CR) [The guided waves modelling - a spectral method approach](#page-0-0) CM 2017 17 / 20

Dispersion curves - spectral method,  $N = 10$ 

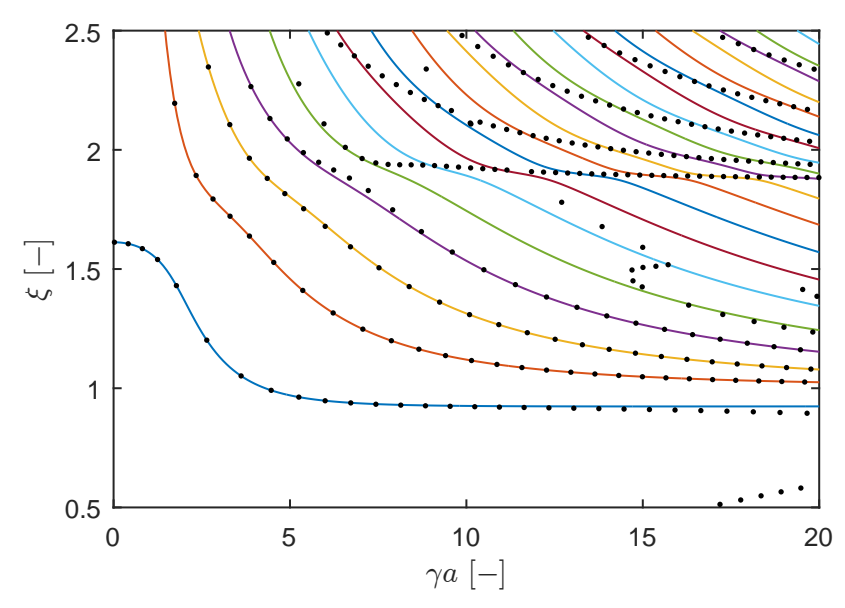

Hora (IT AS CR) [The guided waves modelling - a spectral method approach](#page-0-0) CM 2017 18 / 20

### Thank you for your attention!

Any questions?

The work was supported from European Regional Development Fund-Project CeNDYNMAT, CZ.02.1.01/0.0/0.0/15 003/0000493.

### Contents

**[Motivation](#page-1-0)** 

[Dispersion curves](#page-4-0)

[Equations of motion](#page-6-0)

[Spectral method](#page-9-0)

[Matrix forms](#page-12-0)

[Results](#page-15-0)